# Министерство науки и высшего образования РФ Федеральное государственное автономное образовательное учреждение высшего образования «СИБИРСКИЙ ФЕДЕРАЛЬНЫЙ УНИВЕРСИТЕТ» **РАБОЧАЯ ПРОГРАММА ДИСЦИПЛИНЫ (МОДУЛЯ)**

### Б1.В.02 Моделирование систем в инновационной сфере

наименование дисциплины (модуля) в соответствии с учебным планом

Направление подготовки / специальность

### 27.04.05 Инноватика

Направленность (профиль)

27.04.05.01 Управление инновациями

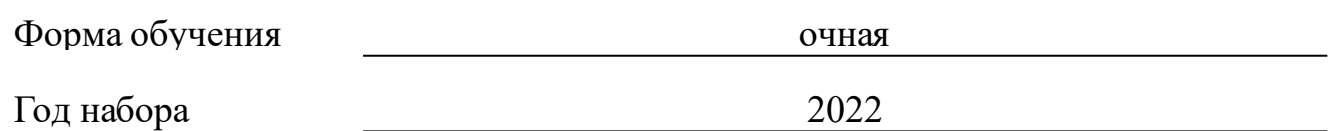

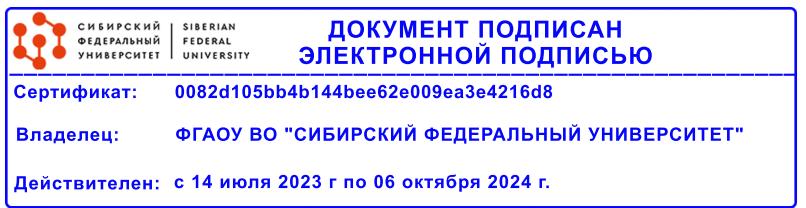

# **РАБОЧАЯ ПРОГРАММА ДИСЦИПЛИНЫ (МОДУЛЯ)**

Программу составили

канд. физ.-мат наук, Доцент, Ципотан А.С.

должность, инициалы, фамилия

### **1 Цели и задачи изучения дисциплины**

### **1.1 Цель преподавания дисциплины**

выработка у студента научного понимания проблем, связанных с изучением теоретических основ и практических навыков использования вычислительной техники для проверки научных гипотез, анализа функционирования при проектировании, управлении техническими и социальными объектами на основе методов моделирования систем в инновационной сфере

### **1.2 Задачи изучения дисциплины**

изучение сущности методов моделирования, применяемых при системных исследованиях в инновационной сфере, основ применения существующих аппаратно-программных средств, для проведения вычислительного эксперимента, принципов моделирования и основных требований, предъявляемых к моделям систем инновационных процессов;

знакомство с классификацией методов моделирования и моделей систем в инновационной сфере, существующими методологическими подходами к построению моделей, методами получения наблюдений при моделировании систем в инновационной сфере;

изучить основные понятия, виды и инструментальные средства моделирования, основные этапы разработки компьютерных моделей сложных систем;

сделать сравнительные оценки результатов моделирования разнородных дискретных процессов, полученных на моделях одной и той же системы в GPSS World и AnyLogic. Привести доказательства об адекватности систем относительно результатов с учетом требуемой точности. Предложить методики разработки имитационных моделей с применением инструментальных средств AnyLogic и GPSS World.

### **1.3 Перечень планируемых результатов обучения по дисциплине (модулю), соотнесенных с планируемыми результатами освоения образовательной программы**

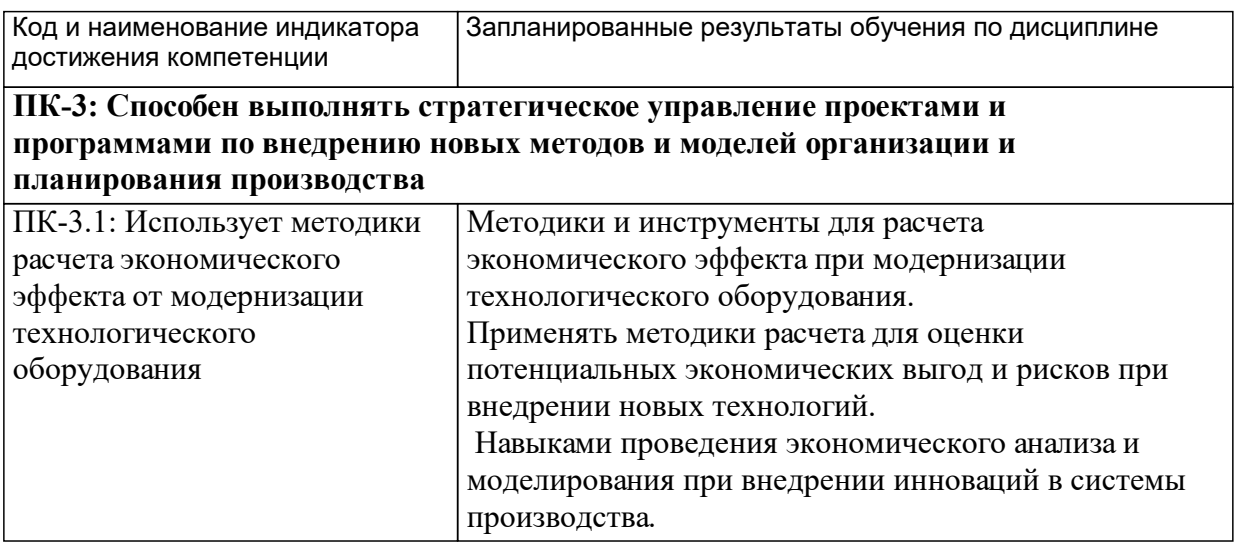

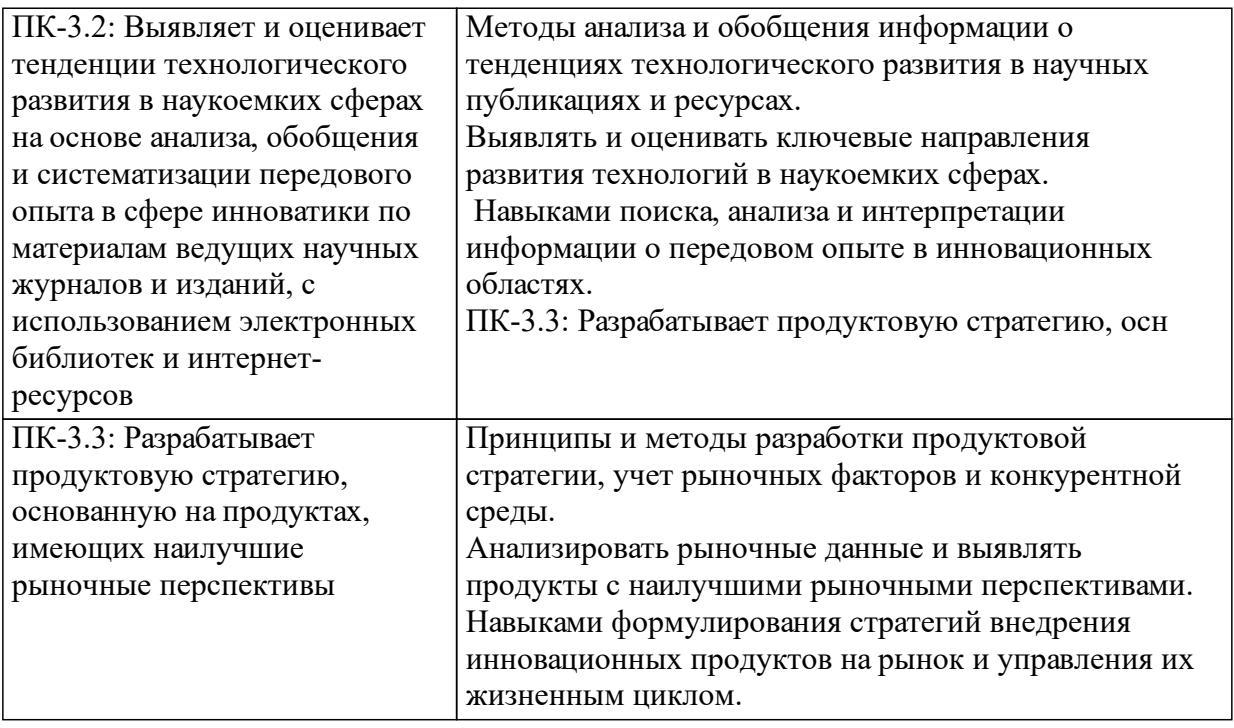

# **1.4 Особенности реализации дисциплины**

Язык реализации дисциплины: Русский.

Дисциплина (модуль) реализуется без применения ЭО и ДОТ.

#### е м **2. Объем дисциплины (модуля)**

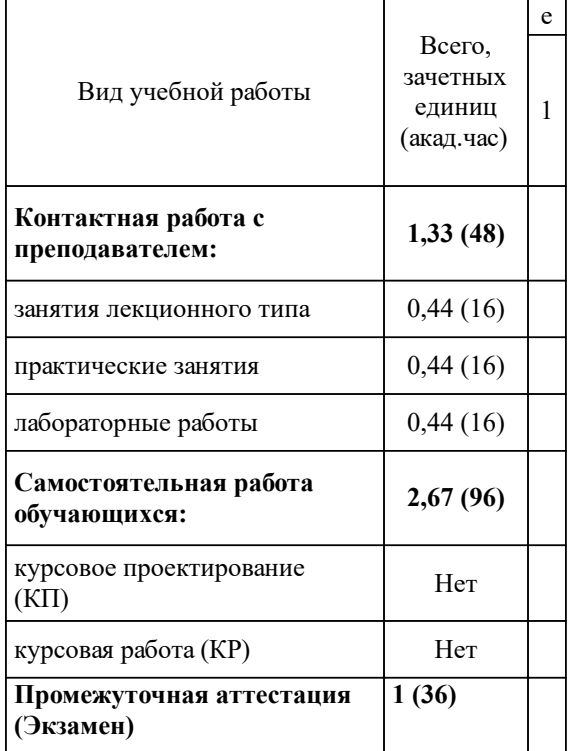

# **3 Содержание дисциплины (модуля)**

# **3.1 Разделы дисциплины и виды занятий (тематический план занятий)**

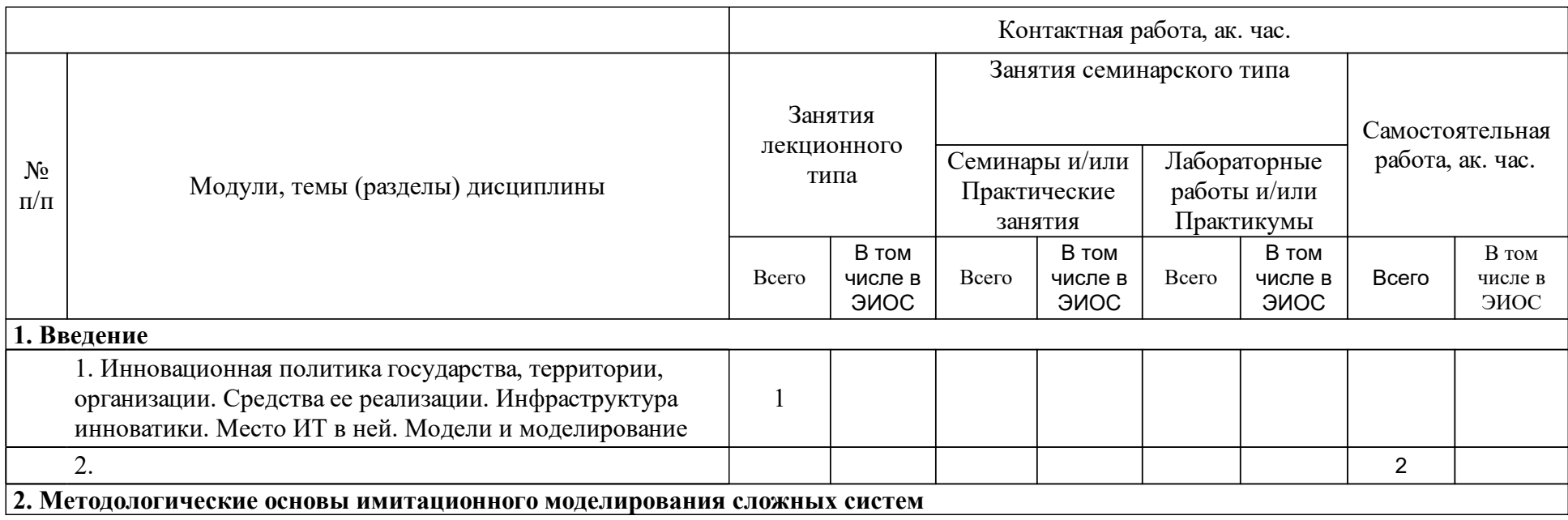

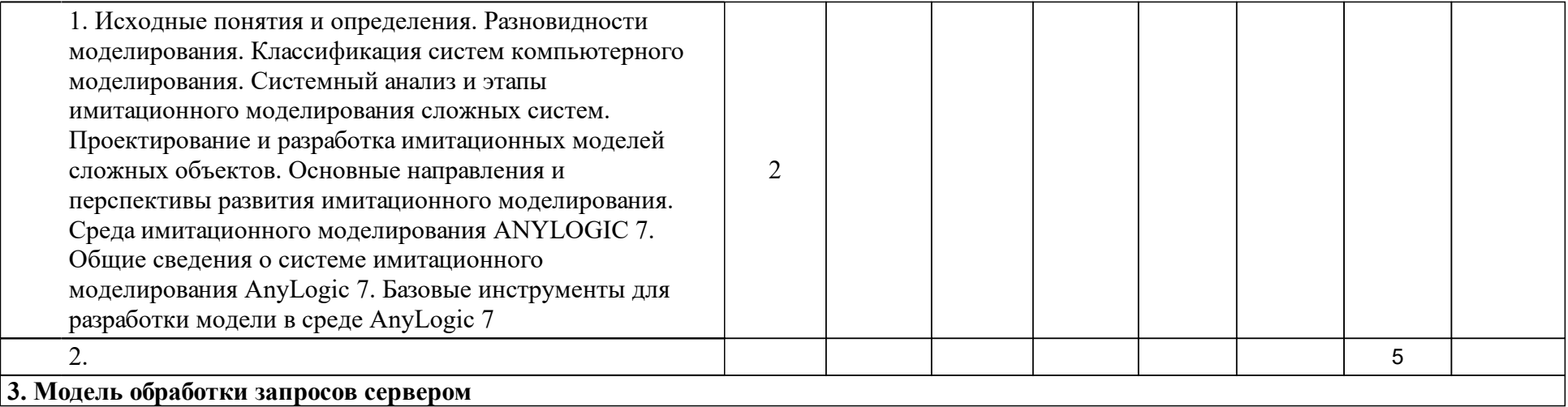

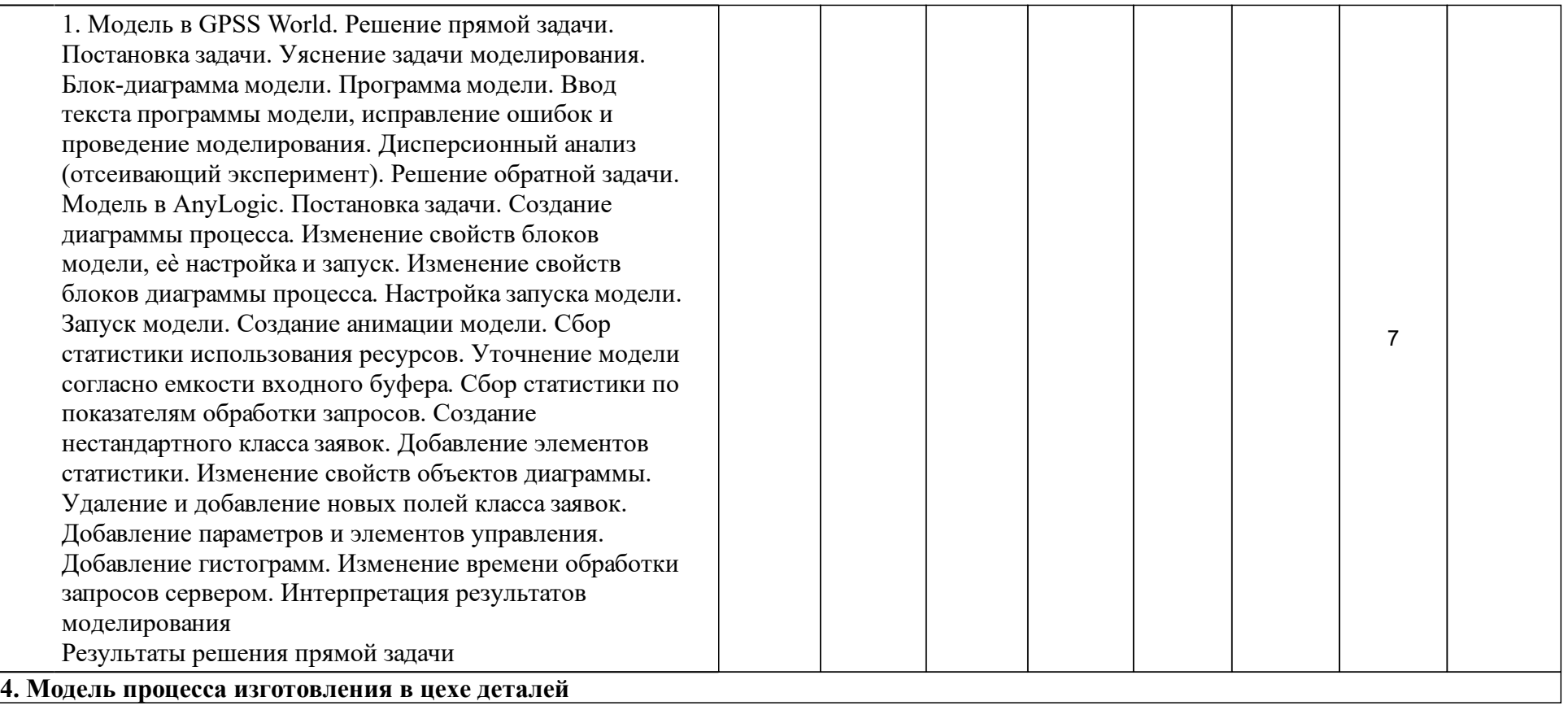

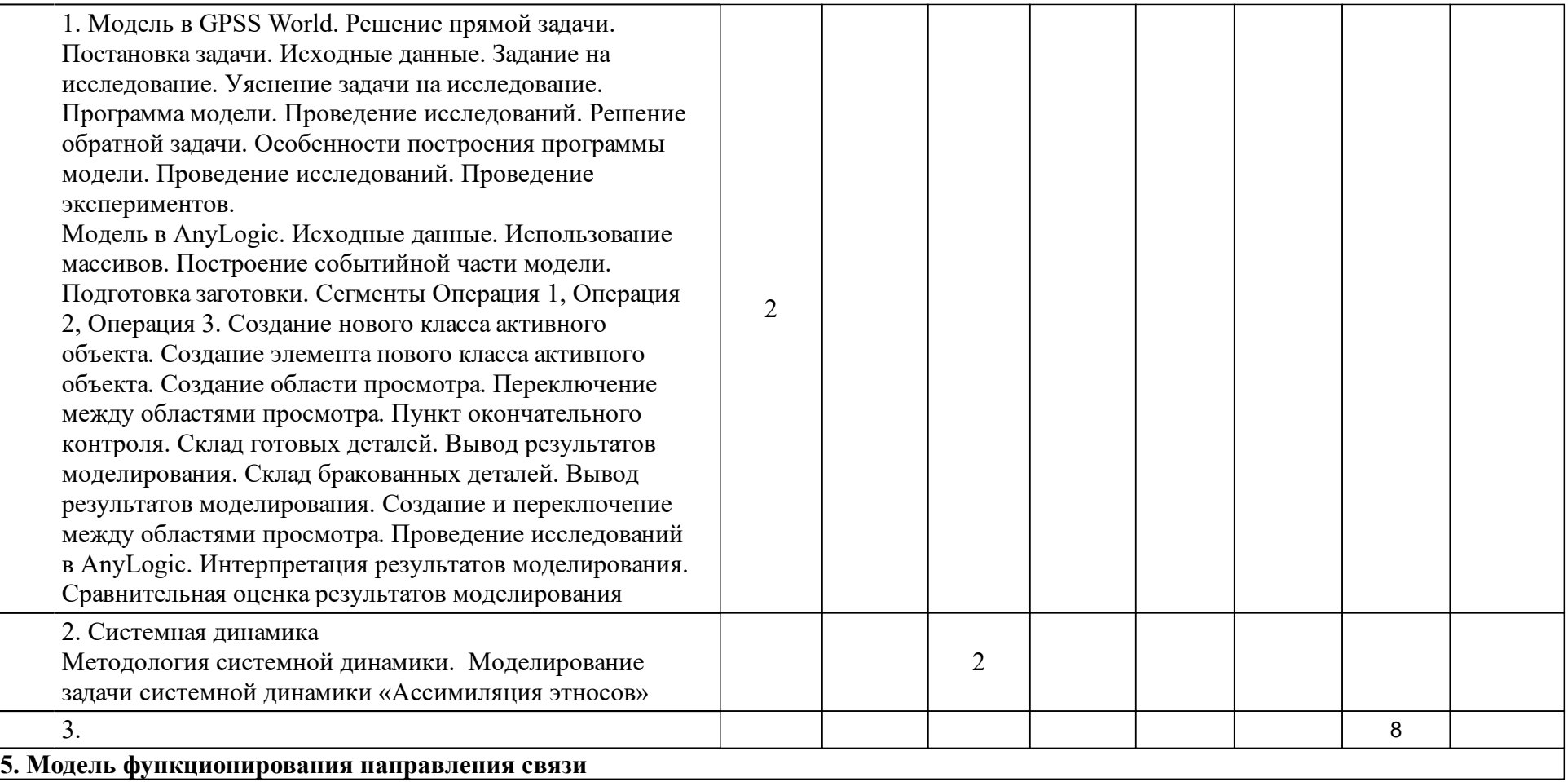

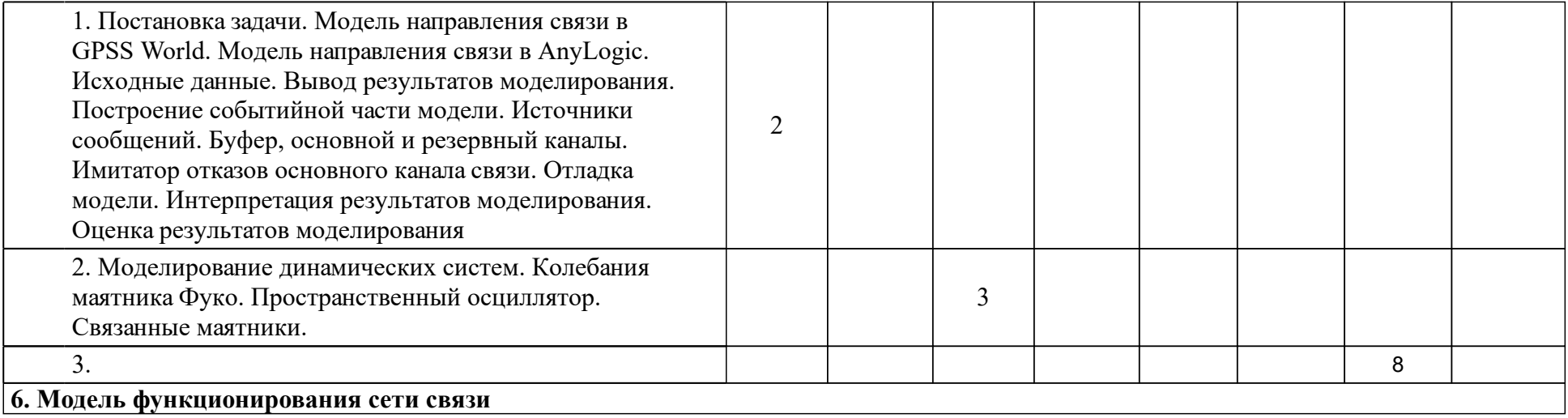

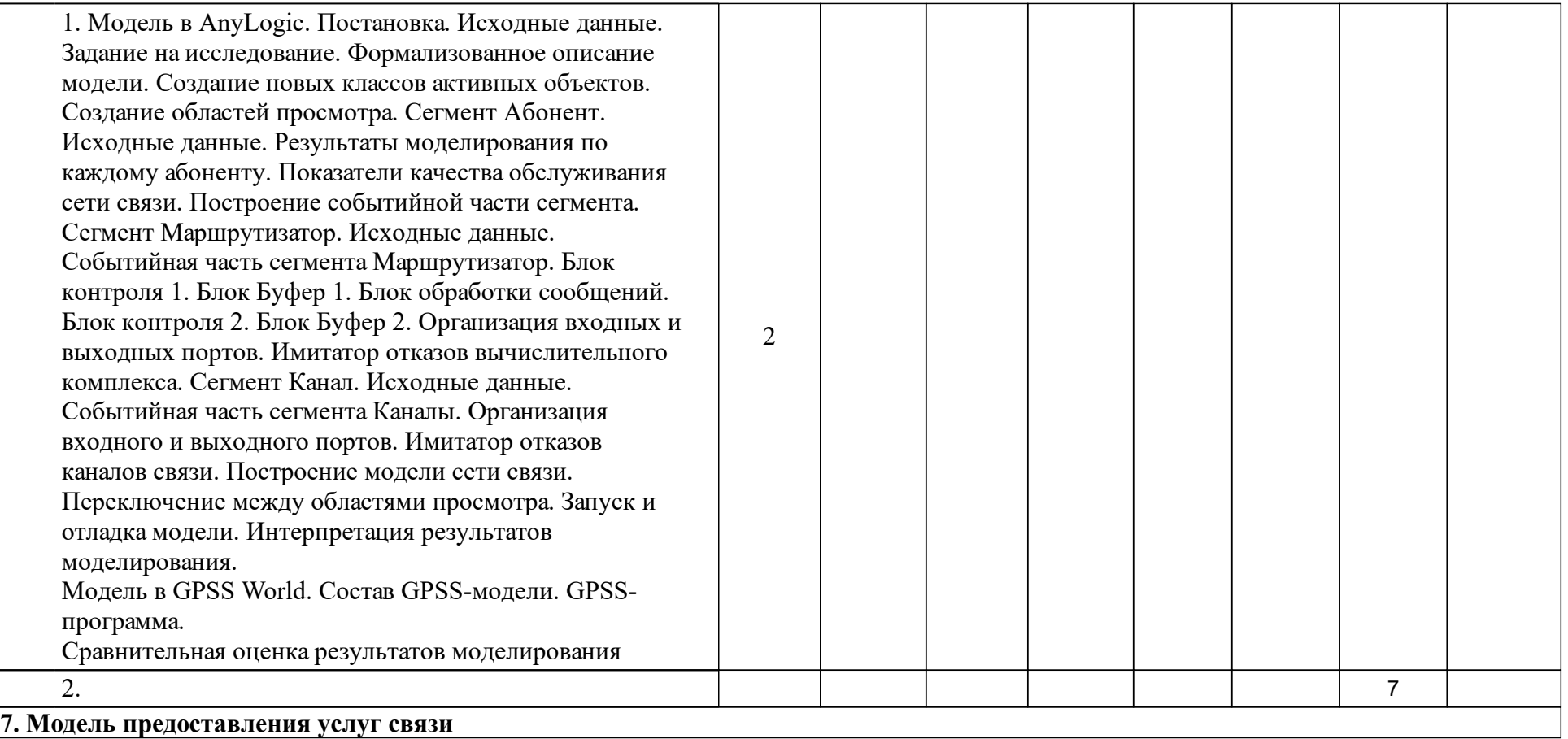

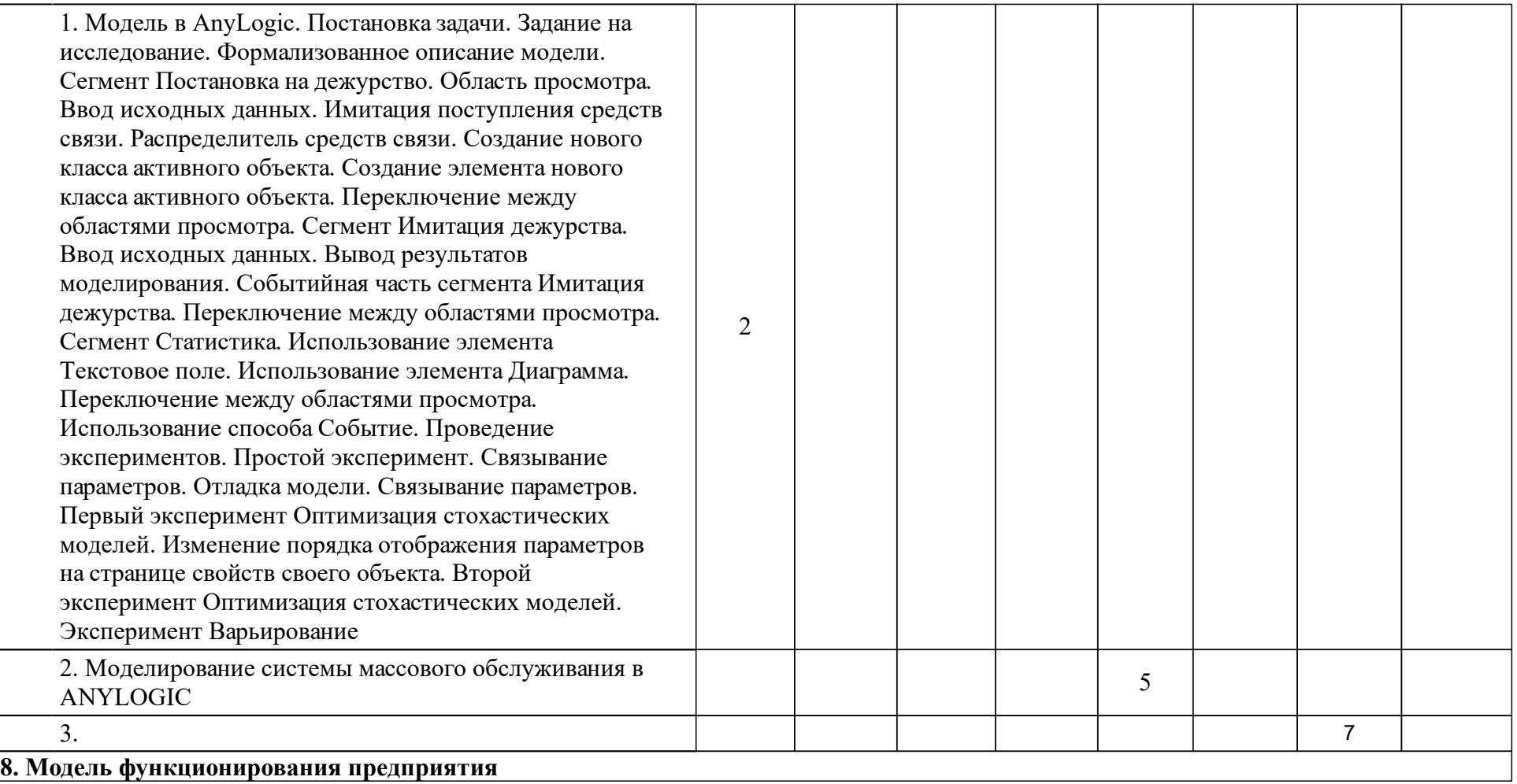

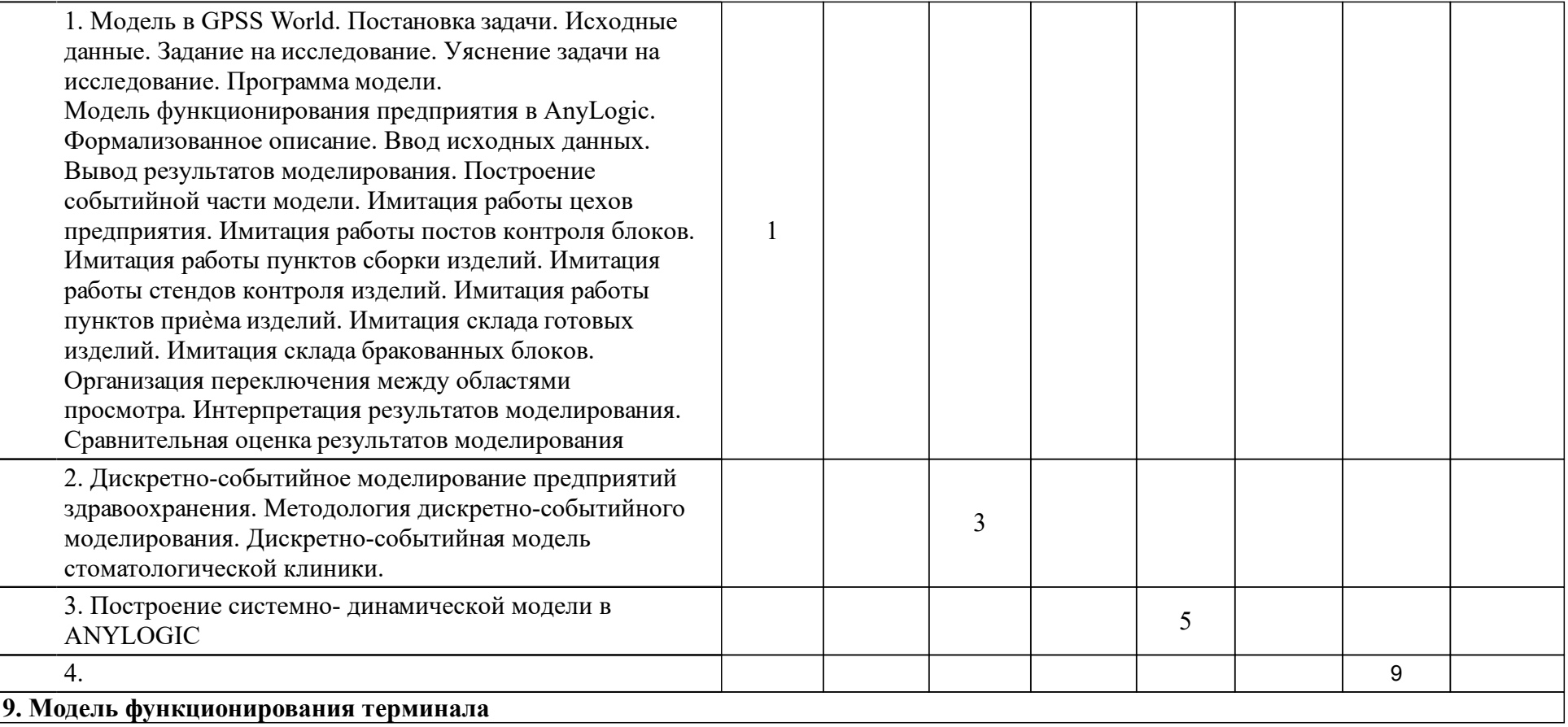

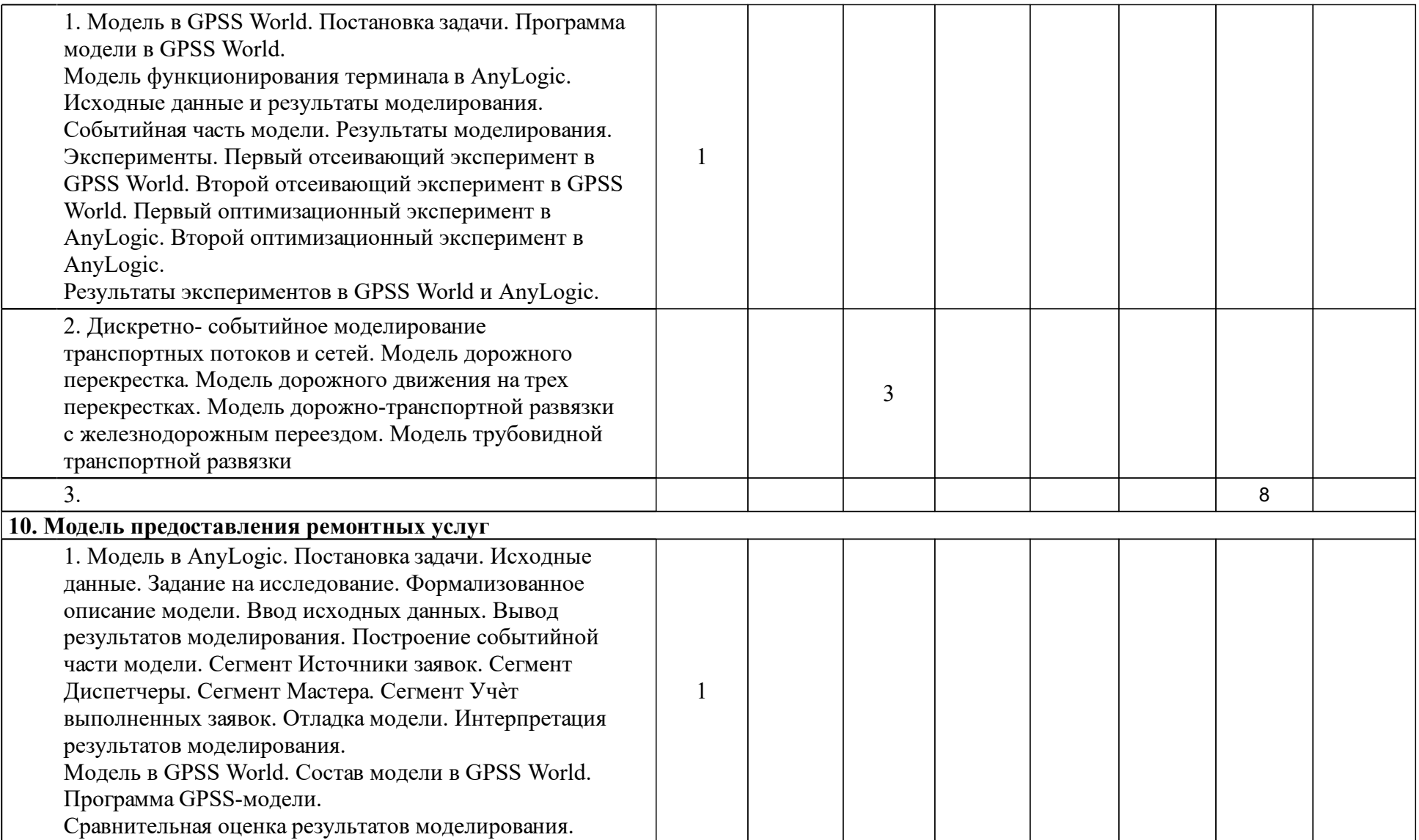

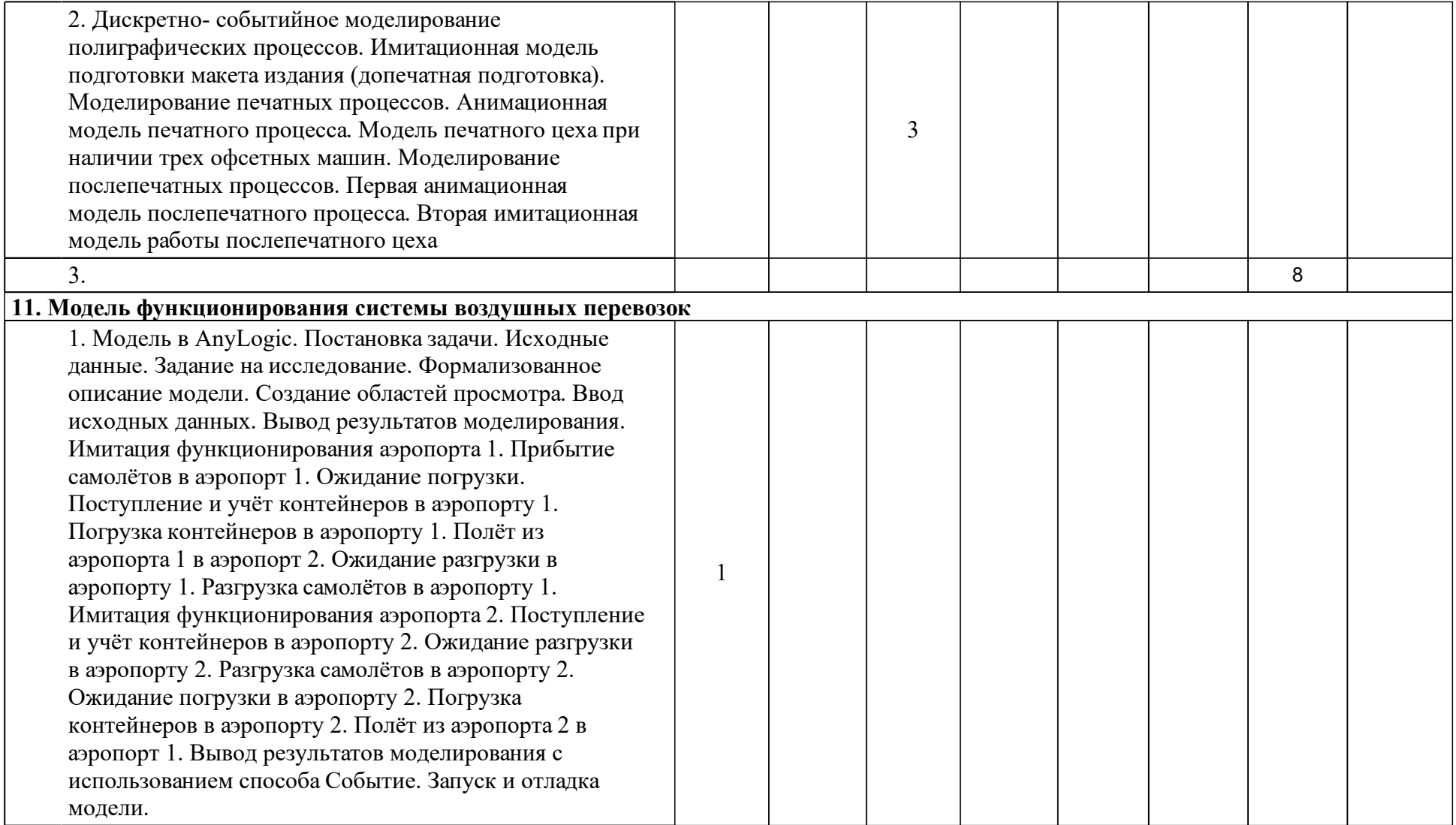

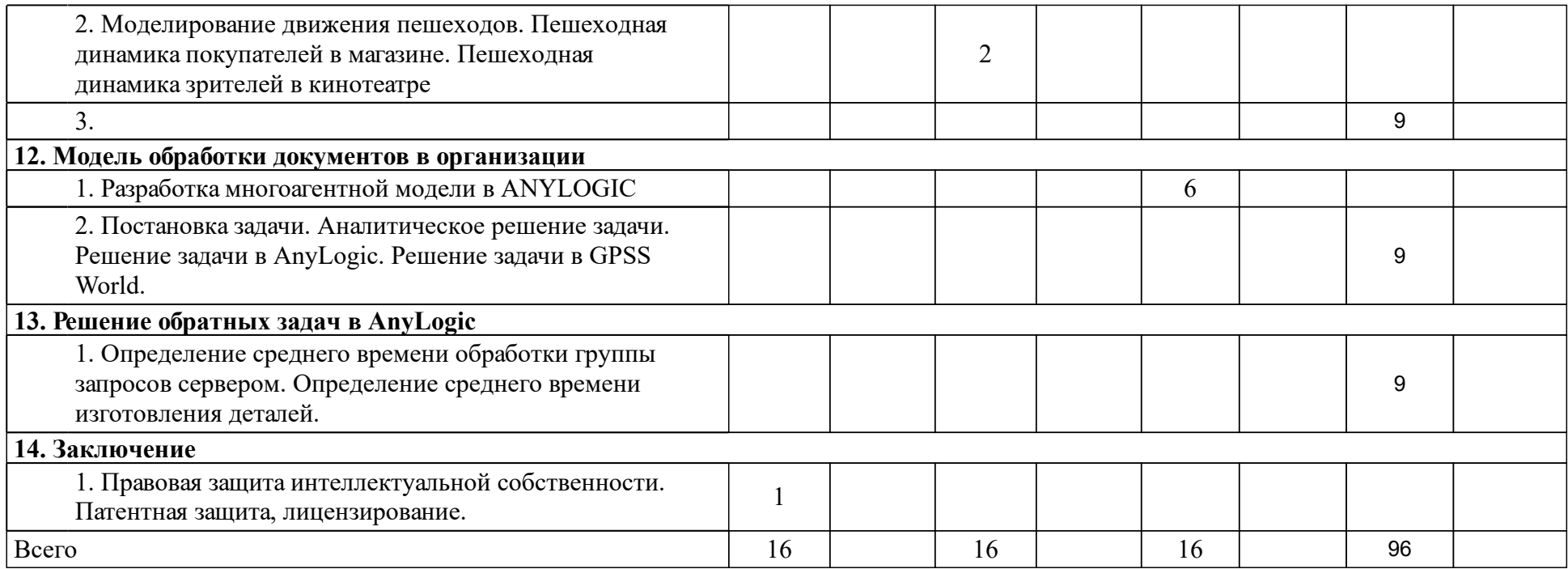

### **4 Учебно-методическое обеспечение дисциплины**

### **4.1 Печатные и электронные издания:**

- 1. Джонсон Н. Л., Лион Ф. К., Лецкий Э. К., Маркова Е. В. Статистика и планирование эксперимента в технике и науке. Методы планирования эксперимента: перевод с английского(Москва: Мир).
- 2. Романовский Ю.М., Степанова Н. В., Чернавский Д. С. Математическое моделирование в биофизике. Введение в теоретическую биофизику (Москва: Институт компьютерных исследований).
- 3. Поршнев С. В. Компьютерное моделирование физических процессов в пакете Matlab(Санкт-Петербург: Лань).
- 4. Ильичев А. В. Эффективность проектируемой техники: основы анализа (Москва: Машиностроение).
- 5. Сосновиков Г.К., Воробейчиков Л.А. Компьютерное моделирование. Практикум по имитационному моделированию в среде GPSS World: учебное пособие(Москва: Форум).

### **4.2 Лицензионное и свободно распространяемое программное обеспечение, в том числе отечественного производства (программное обеспечение, на которое университет имеет лицензию, а также свободно распространяемое программное обеспечение):**

- 1. Personal Learning Edition (PLE)
- 2. programma\_gpss\_world\_student
- 3.

### **4.3 Интернет-ресурсы, включая профессиональные базы данных и информационные справочные системы:**

- 1. The network simulator ns-2 [Электронный ресурс] : официальный сайт ns -2. – Режим доступа : http://www.isi.edu/nsnam/ns.
- 2. Open source software for numerical computation [Электронный ресурс] : официальный сайт Scilab. – Режим доступа : http://www.scilab.org.
- 3. Modelica and the Modelica Association [Электронный ресурс] : официальный сайт Modelica. – Режим доступа : https://www.modelica.org.
- 4. Оpenmodelica [Электронный ресурс] : официальный сайт. Режим доступа : https://openmodelica.org.

## **5 Фонд оценочных средств**

Оценочные средства находятся в приложении к рабочим программам дисциплин.

### **6 Материально-техническая база, необходимая для осуществления образовательного процесса по дисциплине (модулю)**

В качестве средств обеспечения качественного освоения студентами изучаемой дисциплины на кафедре предусмотрено:

1 Для проведения лекционных занятий и представления материала в форме презентации проектор и интерактивная доска.

2 Для проведения практических и лабораторных работ используется компьютерный класс.